# **NU FREE eBook**

# LEARNING silex

Free unaffiliated eBook created from **Stack Overflow contributors.** 

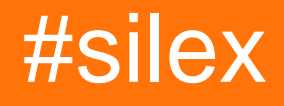

## **Table of Contents**

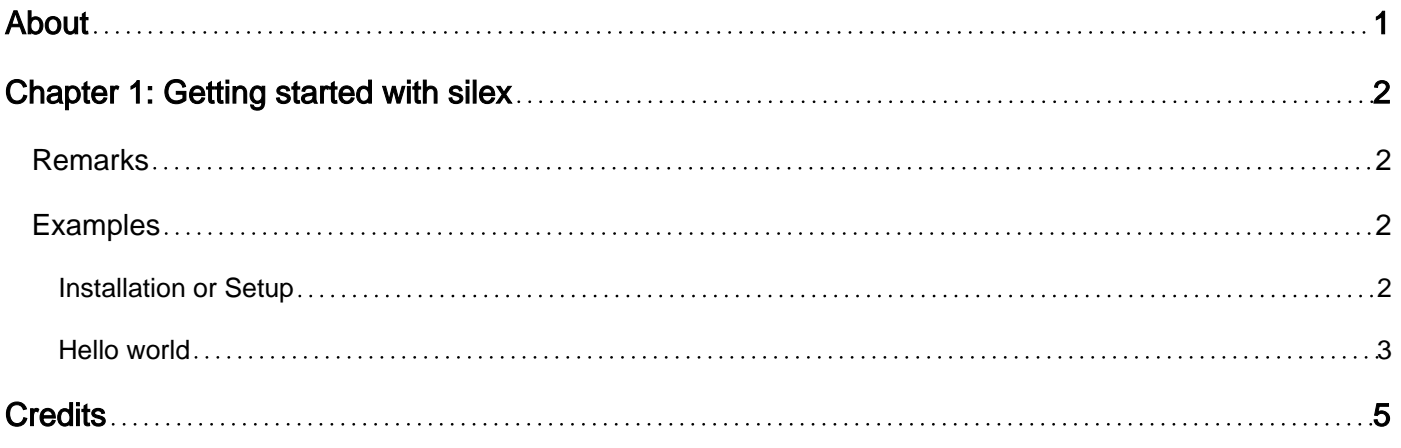

<span id="page-2-0"></span>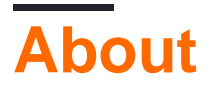

You can share this PDF with anyone you feel could benefit from it, downloaded the latest version from: [silex](http://riptutorial.com/ebook/silex)

It is an unofficial and free silex ebook created for educational purposes. All the content is extracted from [Stack Overflow Documentation](https://archive.org/details/documentation-dump.7z), which is written by many hardworking individuals at Stack Overflow. It is neither affiliated with Stack Overflow nor official silex.

The content is released under Creative Commons BY-SA, and the list of contributors to each chapter are provided in the credits section at the end of this book. Images may be copyright of their respective owners unless otherwise specified. All trademarks and registered trademarks are the property of their respective company owners.

Use the content presented in this book at your own risk; it is not guaranteed to be correct nor accurate, please send your feedback and corrections to [info@zzzprojects.com](mailto:info@zzzprojects.com)

# <span id="page-3-0"></span>**Chapter 1: Getting started with silex**

### <span id="page-3-1"></span>**Remarks**

This section provides an overview of what silex is, and why a developer might want to use it.

It should also mention any large subjects within silex, and link out to the related topics. Since the Documentation for silex is new, you may need to create initial versions of those related topics.

## <span id="page-3-2"></span>**Examples**

<span id="page-3-3"></span>**Installation or Setup**

Consider following directory structure to comply with best practices:

```
[ProjectRoot]
  |---[app]|- -[resources]
    | routes.php
   |---[web] | |---[resources]
    | | |---[css]
    | | |---[img]
    | | |---[js]
    | .htaccess
    | index.php
   |---|src||---[var] |---[vendor]
    composer.json
    composer.lock
```
[Composer](https://getcomposer.org/) is the most flexible way to get started with Silex. Create a directory to host your Silex application (Named ProjectRoot above), cd to that directory and run the following command to create a composer.json file:

```
composer require silex/silex "~2.0"
```
This will add some files and directories into vendor directory, under ProjectRoot.

After that, all you need to do is require the vendor/autoload.php file and create an instance of Silex\Application in your index.php file under ProjectRoot/web. After your controller definitions ( routes.php), call the run method on your application:

#### **ProjectRoot/web/index.php**

```
require_once __DIR__ . '/../vendor/autoload.php';
$app = new Silex\Application();
```

```
require_once __DIR__ . '/../app/routes.php';
```
\$app->run();

#### **ProjectRoot/app/routes.php**

```
$app->get("/", function () {
     return new \Symfony\Component\HttpFoundation\Response('Hello World!');
});
```
#### **ProjectRoot/web/.htaccess**

```
<IfModule mod_rewrite.c>
    Options -MultiViews
    RewriteEngine On
    RewriteBase /
   RewriteCond %{REQUEST FILENAME} !-d
    RewriteCond %{REQUEST_FILENAME} !-f
    RewriteRule ^ index.php [QSA,L]
</IfModule>
```
#### <span id="page-4-0"></span>**Hello world**

Create web directory in same folder as the vendor directory. Create index.php file in web directory with contents

```
<?php
// web/index.php
require_once __DIR__.'/../vendor/autoload.php';
\{app = new Silex\Application();
$app->get("/", function () {
     return "Hello world!";
});
$app->get("/hello/{name}", function ($name) use ($app) {
     return "Hello ".$app->escape($name);
});
$app->run();
```
To start app using PHP [built-in server](http://www.riptutorial.com/php/example/19580/php-built-in-server) run

php -S localhost:8080 -t web

Now you can open the browser and navigate to http://localhost:8080, to see

Hello World!

We also defined one dynamic route. Navigate to http://localhost:8080/hello/<YOUR\_NAME> replacing <YOUR\_NAME> with your own name to be greeted by your first Silex app.

Read Getting started with silex online: [https://riptutorial.com/silex/topic/9046/getting-started-with](https://riptutorial.com/silex/topic/9046/getting-started-with-silex)[silex](https://riptutorial.com/silex/topic/9046/getting-started-with-silex)

# <span id="page-6-0"></span>**Credits**

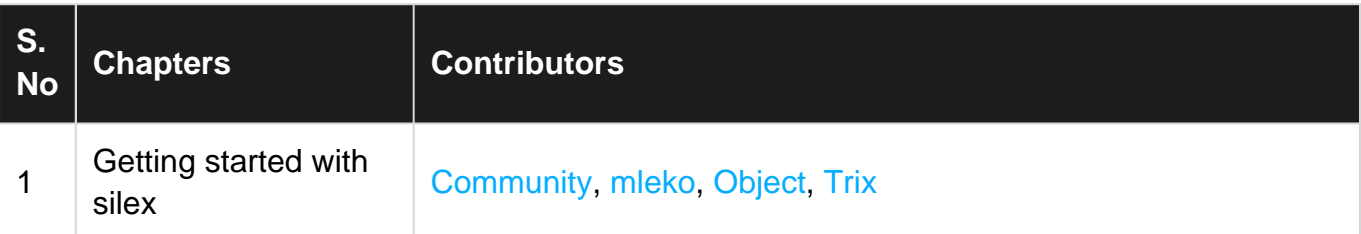